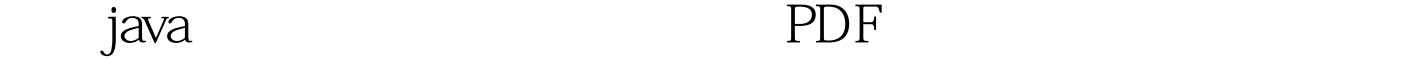

https://www.100test.com/kao\_ti2020/240/2021\_2022\_\_E5\_85\_B3\_E 4\_BA\_8Ejava\_c104\_240564.htm JAVA **JAVA** float,double String  $J$ ava  $\,$ Java boolean; boolean; char; byte short int long; int float double  $\mathop{\rm String}\nolimits$  . The string string string string string string string string string 和Date。对于这些变量类型之间的相互转换在我们编程中经 1 java ,  $\colon (1).$  (2).  $(3)$ .  $2$  discrete  $2$  discrete  $\frac{1}{2}$ (byte short char)--int--long--float--double  $21$ ending the state of the state of the Java to byte  $b.$  int i= $b.$  long l= $b.$  float f= $b.$  double d= $b.$  char

rchar c=c.int i=c.System.out.println("output:" i). output:99. byte,short,char

short i= $99$ .char c=(char) i.System.out.println("output:" c). output:c. byte,short,int  $\frac{1}{2}$  int  $\frac{22}{3}$ 

 $int i=99.$  byte  $b=(byte)i.$ char c=(char) $i.$  float f=(float) $i.$ 

 $23$ 

 $J$ ava  $J$ ava  $J$ ava  $J$ ava  $J$ ava  $J$ ava  $J$ ava  $J$ ava  $J$ ava  $J$ ava  $J$ ava  $J$ ava  $J$ ava  $J$ ava  $J$ ava  $J$ ava  $J$ ava  $J$ ava  $J$ ava  $J$ ava  $J$ ava  $J$ ava  $J$ ava  $J$ ava  $J$ ava  $J$ ava  $J$ ava  $J$ ava  $J$ ava  $J$ ava  $J$ ava  $J$ a

Java Boolean Character Integer Long Float Double boolean char int long float double String Date

当希望把float型转换为double型时:float f1=100.00f.Float F1=new float(f1).Double d1=F1.doubleValue().//F1.doubleValue() Float double double int

 $\mathbf 1$ 

 $double d1=100.000$ . Double D1=new Double(d1).int  $i1=D1$ .intValue().  $int$  int double  $int i1=200$ . double d $1=i1$ .

Boolean(boolean value)

、Character(char value)、Integer(int value)、Long(long value) Float(float value) Double(double value)  $\times \times$  Value()

intValue()

```
doubleValue()
```
 $3$ 

java.lang.Object

toString()

Characrer,Integer,Float,Double,Boolean,Short toString() toString()

 $int i1=10$ float

 $f1=3.14f$ . double d $1=3.1415926$ . Integer I $1=$ new Integer(i1). // Integer rFloat F1=new Float(f1). // Float rDouble

 $D1=new Double(d1).$  // Double  $r$ //

toString() String si1=I1.toString().String

sf1=F1.toString().String

sd1=D1.toString().Sysytem.out.println("si1"

si1).Sysytem.out.println("sf1" sf1).Sysytem.out.println("sd1" sd1).  $100T$ est  $100T$ est  $100T$ 

www.100test.com